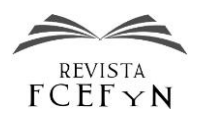

# Calibración del modelo VISSIM para estudio de intersecciones en autovías de la Provincia de Córdoba

Nicolás Uliana $^{\rm l}$ , Alejandro Baruzzi $^{\rm l}$  y Jorge Galarraga $^{\rm l}$ 

*<sup>1</sup>Facultad de Ciencias Exactas, Físicas y Naturales. Universidad Nacional de Córdoba. Argentina*

Fecha de recepción del manuscrito: 19/02/2021 Fecha de aceptación del manuscrito: 21/10/2021 Fecha de publicación: 31/10/2021

**Resumen**— El aumento del transporte vehicular, derivó en la necesidad de mejorar la infraestructura vial de la Provincia de Córdoba. La respuesta de las autoridades fue la construcción de autovías con retornos a nivel. No existen en la actualidad, estudios a nivel local que analicen específicamente la operación de este tipo de dispositivos. Se centró el análisis en la tipología de retornos más difundida, cuyo diseño comprende carriles auxiliares para el ingreso – egreso de una calle secundaria, la cual se ubica centrada respecto a dos giros en U enfrentados, con un carril vinculando los mismos. Se consideró que el empleo de un modelo de simulación de tránsito, adecuadamente calibrado y validado, permite una variedad muy amplia de estudios. El presente trabajo describe el modelo empleado (VISSIM 8.0) con el relevamiento y procesamiento de la información necesaria. Como parte de la calibración se efectúan recomendaciones para el diseño de la red, las velocidades deseadas, las reglas de prioridad y zonas de conflicto, y los modelos de seguimiento y de cambio de carril. Finalmente se presenta la correspondiente validación. Los resultados obtenidos permiten concluir que el modelo, con los ajustes propuestos, puede ser empleado satisfactoriamente para realizar estudios de operación de tránsito en las intersecciones a nivel de autovías de la Provincia de Córdoba.

**Palabras clave—** Simulación, Autovías, Retornos a nivel

**Abstract—** The increase in vehicular transport led to the need to improve the road infrastructure of the Province of Córdoba. The authorities responded by the construction of multilane highways with at-grade returns. Currently, there are no studies at the local level that specifically analyze the operation of this type of device. The analysis was focused on the most widespread type of returns, whose design includes auxiliary lanes for the entry - exit of a secondary street, which is located centered with respect to two opposite U-turns, with a lane linking them. It was considered that the use of a traffic simulation model, properly calibrated and validated, allows a very wide variety of studies. This work describes the model used (VISSIM 8.0), with the collection and processing of the necessary information. As part of the calibration recommendations are given for the network design, the desired speeds, the priority rules and conflict zones, and the following and lane change models. Finally, the corresponding validation is presented. The results obtained allow to conclude that the model, with the proposed adjustments, can be used satisfactorily to carry out traffic operation studies at the intersections of multilane highways of the Province of Córdoba.

**Keywords**— Simulation, Multilane highways, At grade returns

## **INTRODUCCIÓN**

 $\mathbf{E}^{\text{l}}$  automóvil desempeña día a día un papel cada vez más importante en la configuración del paisaje urbano y de importante en la configuración del paisaje urbano y de las relaciones sociales, imponiendo a la sociedad profundos cambios económicos, demográficos, sociales tecnológicos, ampliando las posibilidades de locomoción y propiciando al individuo la sensación de autonomía en relación al tiempo y principalmente al espacio.

En las últimas décadas, cambios socioeconómicos mundiales producto de la globalización, nuevas tecnologías de fabricación y transporte, entre otros numerosos factores, han favorecido a la generación de un fuerte crecimiento de la tasa de motorización de gran parte de los países del mundo. Argentina, no se ha mantenido al margen de dicha evolución en su parque automotor, experimentando un marcado aumento en la cantidad de vehículos per cápita.

Como explica Oliveira (2009) para la realidad que se experimenta en Brasil, la cual se hace extensiva a Argentina, el exceso de vehículos en las vías repercuten no sólo en la infraestructura carretera, sino que se convierte en un asunto de carácter económico, ambiental y de salud pública, ya que la emisión de gases de escape es la principal fuente de contaminación atmosférica. Aliado a ello, la ausencia de planificación urbana en países sudamericanos, como Brasil y Argentina, y el crecimiento rápido y desordenado de las ciudades, contribuyen a agravar las ya existentes dificultades en la movilidad urbana e interurbana y los problemas medioambientales.

Conforme a lo establecido por Lucas (2008), la poca habilidad de los gobiernos en proveer una infraestructura adecuada y servicios de transporte, además de permitir el deterioro del transporte público, aleja la clase media de estos servicios, obligándola a optar por el transporte

individual. Cabe destacar que el problema del transporte público, no sólo es un tema de orden urbano, sino que además es a nivel interurbano, ya que Córdoba se encuentra rodeada de ciudades-dormitorio, polos generadores de viajes diarios, que al no contar con un servicio adecuado de colectivos interubarnos o trenes de cercanías, optan por utilizar el automóvil con destino a la ciudad de Córdoba.

El crecimiento sostenido evidenciado a nivel mundial, con su repercusión nacional y por consiguiente en el 10% que representa del total los vehículos radicados en Córdoba, sin duda han significado un importante aumento del volumen de vehículos en las rutas de la provincia, con la consecuente pérdida del Nivel de Servicio, el aumento de los índices de accidentología y de los costos generalizados de los usuarios.

Ante el escenario descripto, la solución adoptada por las autoridades provinciales a nivel interurbano, fue la de intentar mejorar la capacidad, el tiempo de viaje, como así también la seguridad en la circulación a lo largo de las vías. Es por este motivo, que las rutas con mayor volumen de tránsito, comenzaron a ser transformadas, en su gran mayoría, evolucionando paulatinamente de rutas convencionales de dos carriles indivisos a autovías de calzadas separadas de 2 carriles cada una.

Ejemplo de lo anterior son la Ruta Nacional N°36, Ruta Provincial N°5, Ruta Nacional N°19, Ruta Nacional N°9 (N), Ruta Provincial E-53, Ruta Provincial E-55, actualmente transformadas total o parcialmente en autovías de dos carriles con dos calzadas cada una, u otros casos proyectados para futuro como la Ruta Nacional N°38, el segundo anillo de Circunvalación (iniciada en un pequeño sector de la Ruta Provincial C-45 entre Alta Gracia y Alto Fierro), entre otros.

En la Fig. 1, se puede apreciar las rutas que conforman la Red de Accesos a Córdoba, donde se encuentran las mencionadas autovías, como así también las autopistas de la ruta 20-38 hacia Carlos Paz, circunvalación de Córdoba y de Córdoba – Pilar.

El hecho de tener dos carriles por sentido con elevados volúmenes y altas velocidades de circulación, ocasionan problemas de seguridad en los diseños de intersecciones convencionales a nivel.

Estos cruces permiten la separación entre los dos carriles de tránsito opuestos y el movimiento para el tránsito de giro y cruce. A medida que aumenta el volumen en la carretera principal, el tránsito que circula el retorno enfrenta dificultades para ingresar a la calzada del sentido opuesto. Como resultado, estos conductores experimentarán importantes retrasos. (Pavani, 2008).

Uno de los inconvenientes que presentan las duplicaciones de calzada, ya sea en autovías o en autopistas, es la permeabilidad transversal que las mismas presentan. En general las autopistas tienden a priorizar la movilidad, por sobre la accesibilidad, por lo que los intercambiadores se encuentran con una separación importante y su traza suele ser lejana a los pueblos y ciudades. Por otro lado, las autovías, son casos mixtos en los que en muchas ocasiones atraviesan zonas urbanas, por lo que es importante determinar una relación entre la movilidad y la accesiblidad que permita una permebilidad transversal a los usuarios, dando lugar a la posibilidad de realizar giros a la izquierda para el cruce, pero que a su vez, le de la movilidad suficiente a los usuarios pasantes que no desean ingresar a ninguna localidad intermedia.

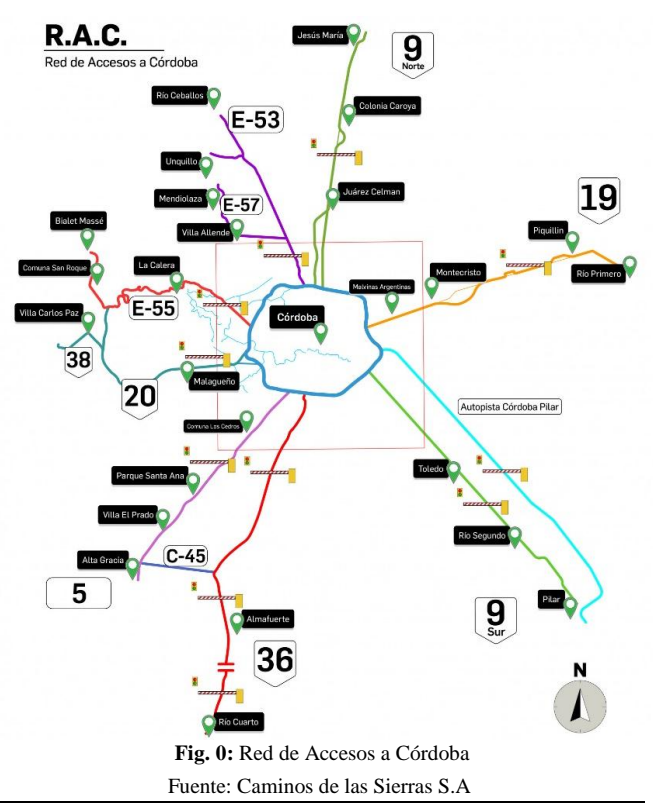

Los cruces de rutas, retornos, giros a la izquierda o ingresos-egresos a distintas localidades o emprendimientos, a través del tiempo y en función del proyectista, han tomado diversas geometrías, siendo la más difundida, la forma ovalada conformada por dos giros en U, unidos por tramos rectos contiguos al carril rápido de la vía principal, los cuales sirven a los conductores como carriles de aceleración o desaceleración, dependiendo del tipo de movimiento que se esté realizando. En la Fig. 2, se puede apreciar este diseño.

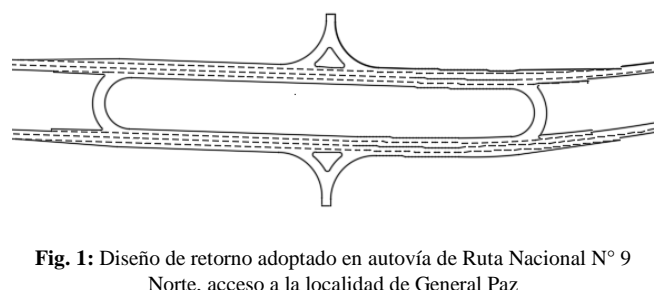

Fuente: Plano proyecto ejecutivo DPV.

La capacidad de un determinado movimiento y otras medidas de eficiencia del tránsito pueden ser estimadas mediante el empleo de un modelo de simulación de tránsito que represente adecuadamente la realidad existente.

En las últimas décadas, se han ido desarrollado poderosos software de simulación que permiten modelar variados diseños geométricos y secciones transversales, considerando variables que en otro tipo de análisis son imposibles de incorporar.

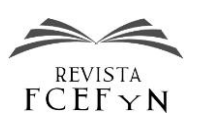

El presente trabajo trata la adaptación del modelo VISSIM para poder modelar la operación del tránsito en la intersección del km 325 de la Ruta Nacional N° 19, a la altura de Malvinas Argentinas, como puede observarse en la Fig. 3, la cual se encuentra como divisoria de la mencionada localidad, cuya población supera los 12.200 habitantes según el censo nacional del año 2010.

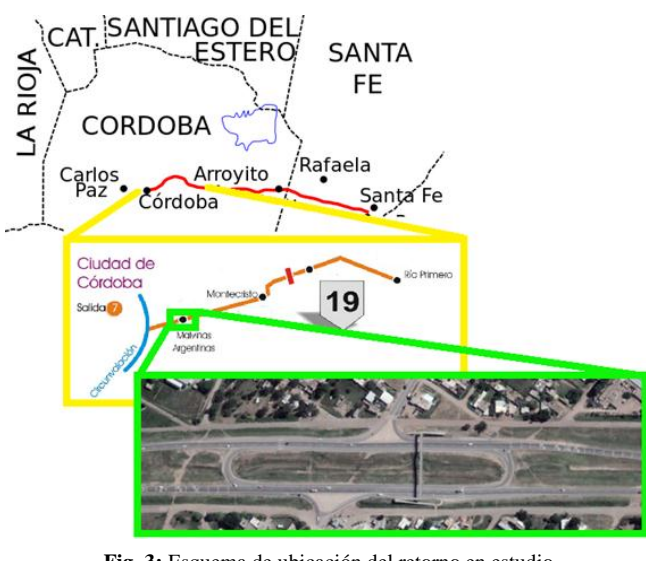

**Fig. 3:** Esquema de ubicación del retorno en estudio

# **EL MODELO VISSIM**

VISSIM es uno de los programas más utilizados y está ganando cada vez más interés entre las distintas partes de la comunidad del transporte (El Esawey & Sayed, 2011).

VISSIM es un paquete de software de simulación microscópica de paso de tiempo estocástico desarrollado por PTV AG, Alemania (VISSIM 2008). Es un modelo basado en el comportamiento que utiliza un automóvil según la lógica psico-físico de Wiedemann para modelar el tránsito en calles urbanas y entornos de autopistas.

Muchos aspectos pueden ser calibrados en cuanto al tránsito, como ser la composición de los distintos vehículos que intervienen, el comportamiento de los conductores, la elección y distribución por carriles, velocidades de marcha, etc.

En Vissim se modela el comportamiento del conductor en cuatro fases las cuales son:

- 1. Seguimiento de Vehículo.
- 2. Cambio de Carril.
- 3. Movimiento lateral.
- 4. Control por semaforización.

Cada una de estas fases está compuesta por diferentes parámetros los cuales afectan directamente la interacción de los vehículos y por lo tanto pueden causar diferencias substanciales en los resultados de la simulación. El Vissim asigna un comportamiento de conducción a cada arco por medio del tipo de arco, por lo tanto existe para cada clase de vehículo diferentes parámetros de comportamiento de

conducción. (Pájaro y Quezada Narváez, 2012). Estos aspectos se tratan en detalle en el apartado de calibración.

El modelo VISSIM utiliza el comportamiento psicofísico de "seguimiento de vehículo" (car – following), y fue formulado originalmente en 1974 por el profesor Rainer Wiedemann, en la universidad alemana de Karlsruhe, y desde entonces se ha mejorado continuamente.

Se puede elegir entre dos diferentes modelos de seguimiento, de Wiedemann 74 y 99, identificados por el autor y el año en el que se desarrolló cada modelo. El primero se recomienda para estudios de casos urbanos, mientras que el segundo y más completo, se recomienda para casos de carreteras.

El modelo describe el proceso del seguimiento de uno en uno de los vehículos circulando en el mismo carril y en el caso en el que un vehículo que va rápido se acerca a un vehículo que va más lento en un mismo carril, este ajusta su separación. El momento en el que se actúa o se reacciona depende la gran mayoría de veces de las velocidades, la distancia que manejen y el comportamiento del conductor (López Mendoza y Mesa Pabón, 2012).

La percepción humana y las reacciones son representadas por un set de distancias deseadas y un set de umbrales que delimitan diferentes situaciones de interacción entre el vehículo en estudio y el vehículo de adelante (Casares, 2015). Estas situaciones son:

- Conducción sin influencia: El vehículo no está influido por ningún vehículo delantero.
- Acercamiento: El vehículo está conscientemente influido por el vehículo de adelante, dado que el conductor percibe un vehículo más lento.
- Seguimiento: El vehículo está un proceso de seguimiento, siendo influenciado por el vehículo de adelante en forma no consciente.
- Frenado de emergencia. El vehículo queda a una distancia de separación menor a la deseada y debe frenar para evitar la colisión.

En la Fig. 4 se puede apreciar el esquema de lógica utilizado por los conductores según Wiedemann, mostrando los umbrales utilizados para definir el comportamiento final del conductor.

Los umbrales delimitan 4 zonas de comportamiento de los conductores: conducción sin influencia, acercamiento, seguimiento, y frenado de emergencia. Cada zona es representada por el cálculo del comportamiento del conductor, es decir, la aceleración longitudinal.

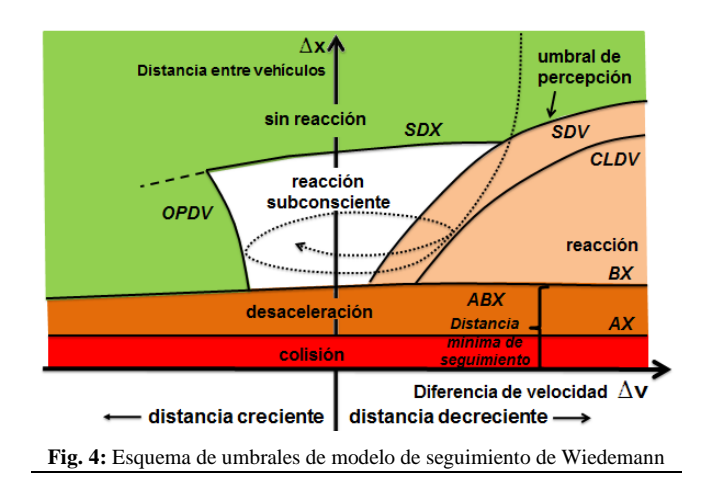

El eje de las abscisas representa la diferencia de velocidades ΔV mientras que el eje de las ordenadas representa la distancia respecto al vehículo de adelante ΔX.

La línea de trazos curvilínea, representa la manera en que el conductor varía las distancias relativas con el vehículo siguiente y su velocidad para adaptarse a esa distancia.

## **RELEVAMIENTO Y PROCESAMIENTO DE DATOS**

El tramo en estudio (ver Fig. 3), consta de dos carriles por sentido de circulación, contando en la zona del ingreso tanto Norte como Sur a la localidad dividida por la autovía, con un retorno conformado por dos giros en U con una separación de 320 metros entre sí.

A su vez se cuenta con un carril de vinculación de ambos giros, permitiendo los movimientos de aceleración y desaceleración para ingresar y egresar al retorno propiamente dicho.

Por último, en ambos ingresos a la vía secundaria, y con un recorrido que se extiende en ambos sentidos más allá de la altura de los giros, se tienen ramas de desaceleración y de aceleración para realizar movimientos más seguros desde y hacia la secundaria.

El ancho de la calzada de la vía principal es de 7,30 m., mientras que la de los giros es de 8 m., cada rama tanto la interna del retorno como las de la vía secundaria tienen 3,65 m y la mediana en la zona entre los giros es de 38 m.

Como condicionantes del tránsito, se puede destacar la existencia de bandas óptico sonoras reductoras de velocidad en los ingresos desde ambos sentidos, un elevado tránsito de colectivos que suelen frenar para el ascenso y descenso de sus usuarios en la zona del retorno y por último, el elevado cruce de peatones que si bien cuentan con una pasarela para tal fin, en su mayoría, lo hacen por la autovía, por el esfuerzo que significa elevarse por las largas rampas de acceso de la misma.

Con el objetivo de obtener la mayor cantidad de información necesaria para la modelación del retorno en estudio, su calibración y validación, se visitó en numerosas ocasiones el lugar, para obtener datos de diferentes días y condiciones. Se realizaron mediciones geométricas in situ, y filmaciones desde la pasarela peatonal al sentido este-oeste de circulación, a los giros en U desde y hacia ese sentido de circulación y al ingreso al sector norte de Malvinas, como puede observarse en la Fig. 5.

Se eligió para la filmación el sentido hacia la Ciudad de Córdoba por ser el que presentaba mayor volumen de tránsito en el horario en cuestión.

Para el procesamiento de las imágenes, se editaron las mismas mediante la utilización del programa Adobe Premiere Pro CC 2018.

La necesidad de editar las mismas, radica en que el tipo de cámara utilizada, tienen la particularidad de ser gran angular, por lo que los videos obtenidos son muy amplios, con una visual muy pequeña de los sectores más importantes a estudiar, como ser, el de las influencias de los giros. Por tal motivo se procedió a escalar y recortar las filmaciones en las zonas mencionadas.

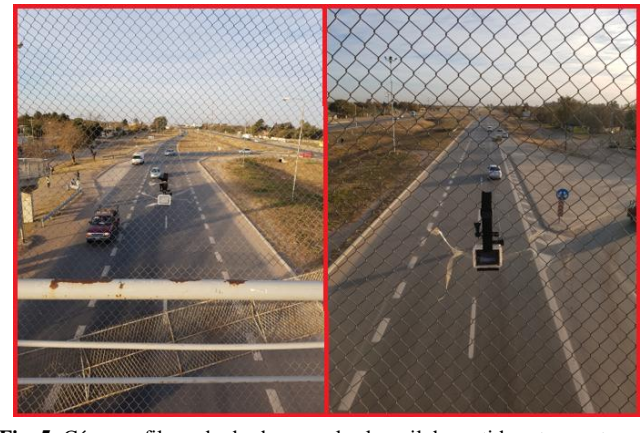

**Fig. 5:** Cámaras filmando desde pasarela el carril de sentido este - oeste

Por otro lado, para el proceso de identificación de los vehículos, el conteo y definición del recorrido realizado por cada uno de ellos, se generaron "barreras" identificadas con su respectivo número, que son de gran ayuda para tener una referencia clara y precisa para aplicar a todos los vehículos por igual.

A continuación puede observarse, por un lado, en la Fig. 6 la utilización del programa anteriormente mencionado y por otro, en la Fig. 7, donde se identifica el antes (arriba) y el después (abajo) de cada filmación.

En las Tablas 1 y 2 se explica la identificación elegida para cada carril.

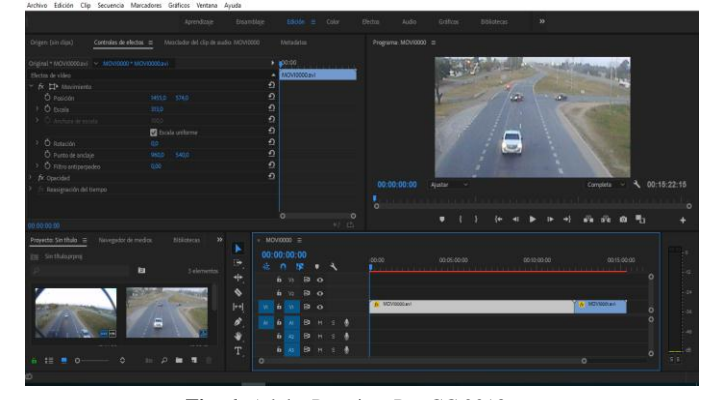

**Fig. 6:** Adobe Premiere Pro CC 2018

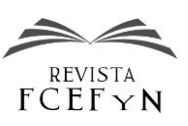

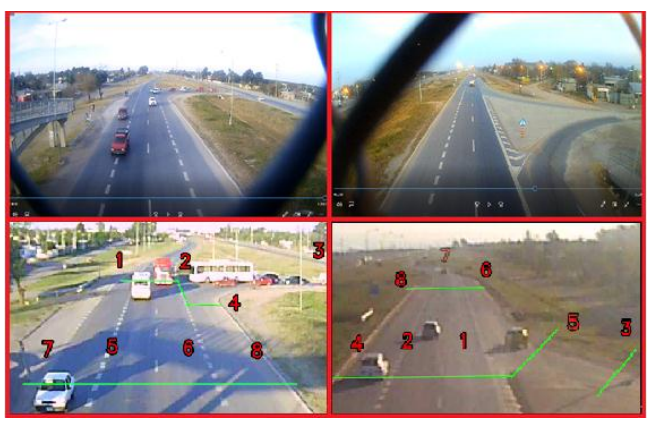

**Fig. 7**: Antes y después de la edición

A partir del procesamiento de los videos, se obtienen todas las variables y datos necesarios, que luego de un análisis, permiten estimar valores para realizar el correcto calibrado del modelo a utilizar.

Al no disponer de un software que pueda realizar el conteo en forma automática, se procedió a un conteo manual de cada uno de los vehículos que circuló por la zona de estudio en las filmaciones generadas.

Para ello se analizó individualmente tanto, la visual "este" desde la pasarela con los vehículos ingresando a la zona de estudio, como por otro lado la visual "oeste", con los vehículos alejándose del área de estudio (salvo los vehículos que ingresaban al retorno desde la salida de Malvinas).

En la visual "este" se agregan las barreras de la Tabla 1. **Tabla 1:** Líneas de referencia de visual ESTE

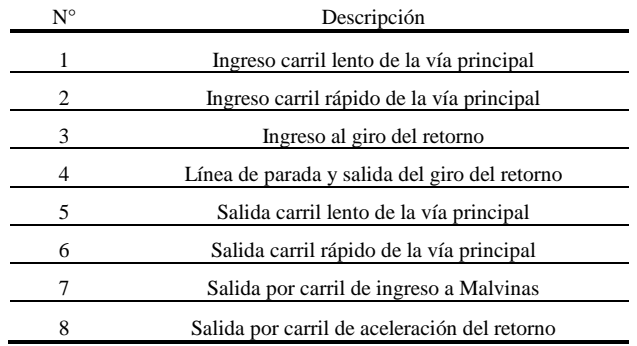

En la visual "oeste" se tienen las barreras de la Tabla 2. **Tabla 2:** Líneas de referencia de visual OESTE

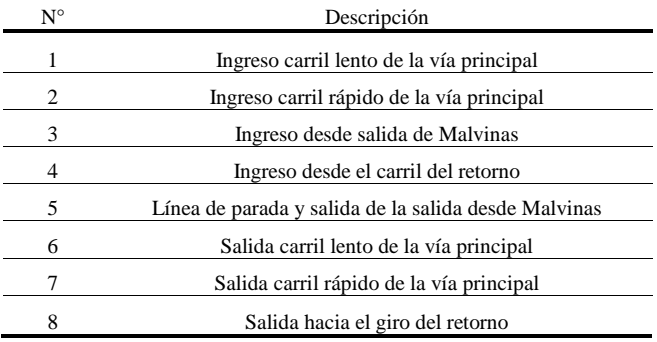

Mediante planillas Excel, se registró para cada vehículo que ingresaba a la zona, el tipo (automóvil, vehículo mediano, vehículo pesado y motocicleta), el carril por el que ingresaba, el instante en que realizaba el paso por la barrera de referencia de ingreso, y el instante en el que realizaba el paso por la barrera de salida de la zona de estudio.

Se automatizaron algunos comandos en las planillas para que resaltaran valores extraños, como, por ejemplo, instantes de salida menores al de ingreso, a fin de poder corregir a tiempo errores cometidos en el momento del registro de dichos instantes, como así también aquellos vehículos con registro de entrada pero no de salida, para buscarlo en las filmaciones y completar los datos de su circulación.

A través del procesamiento de la información registrada, utilizando las múltiples funciones que proporciona Excel, se pueden obtener los siguientes datos:

- Proporción de cada tipo de vehículo en cada uno de los carriles o movimientos realizados.
- Flujo vehicular por cada uno de los carriles y en cada tipo de movimiento.
- Distribución de intervalos de llegada en cada carril.
- Proporción de cada uno de los movimientos posibles realizados.
- Identificación de detención o no en el giro del retorno de los vehículos que circulan por el mismo.
- Formación de colas.
- Tiempos de espera.
- Intervalos de Aceptación y de Rechazo para incorporarse a la vía principal de los vehículos detenidos en el giro, que luego pueden ser utilizados en la determinación del Intervalo Crítico de decisión.
- Velocidad media de circulación de cada vehículo en su recorrido realizado.
- Distribución de velocidades de cada movimiento para cada tipo de vehículo.

Cabe destacar que en el caso del flujo vehicular, se obtuvo el volumen horario mediante la extrapolación del flujo obtenido en el tiempo analizado, a su equivalente en una hora.

Se puede observar en las Fig. 8 y 9 la distribución de los movimientos en cada uno de los carriles tanto en la visual este como en la oeste.

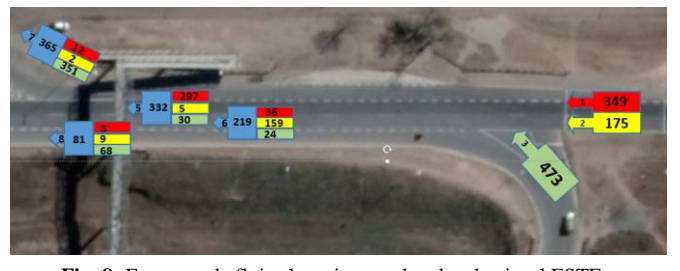

**Fig. 8:** Esquema de flujos horarios ponderados de visual ESTE

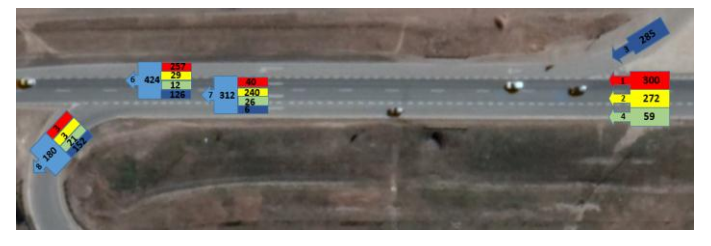

**Fig. 9:** Esquema de flujos horarios ponderados de visual OESTE

Es importante destacar que los conteos ponderados de flujo horario a la salida de la visual este, no coinciden específicamente en cada carril con los valores de los conteos del ingreso en los carriles de la visual oeste, esto se debe principalmente a que entre las líneas de conteo de la salida este y las líneas de conteo de ingreso oeste, hay 120 metros, distancia suficiente para que existan movimientos laterales que reacomodan las cantidades. Se controla que la cantidad total coincida.

Para determinar la velocidad, se procedió calculando para cada vehículo:

- Distancia recorrida en función del movimiento realizado dentro del retorno (en función de la línea de referencia de entrada y el de salida).
- Tiempo utilizado para realizar el anterior recorrido (diferencia entre el instante de paso del vehículo por la línea de referencia de salida y el instante de paso del vehículo por la línea de referencia de ingreso al retorno)-
- Velocidad media de recorrido: la relación entre la distancia recorrida y el tiempo en el que realizó dicha distancia.

De esta manera, teniendo un registro de todas las velocidades medias de cada vehículo en cada uno de los movimientos realizados, se puede obtener una distribución de frecuencias de velocidades para cada movimiento y para cada tipo de vehículo.

A manera de ejemplo, la Fig. 10 muestra el gráfico de frecuencias y frecuencias acumuladas de velocidad para los automóviles en el movimiento de 1 a 5 (visual este).

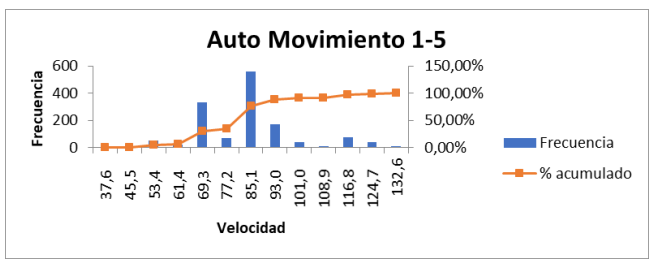

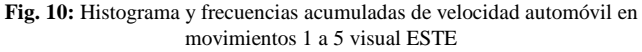

En el caso de los movimientos dentro del giro, saliendo del mismo y saliendo de Malvinas, se desestimaron del cálculo de velocidades medias, los vehículos que se detienen por la existencia de flujo conflictivo al llegar al cruce con la vía principal.

Para la velocidad de aproximación y la composición vehicular, se utiliza la información brindada por la Dirección Nacional de Vialidad. Dicha información se obtiene de la estación permanente que se ubica a 450 m, aguas arriba del giro este del retorno.

El tiempo de seguimiento (tf) puede definirse como el intervalo de tiempo entre la salida de un vehículo y el siguiente de la vía, utilizando la misma brecha de la vía principal, bajo la condición de cola continua en la vía secundaria.

En este caso, se registraba en la planilla respectiva, cuando se generaba cola en el giro y los vehículos salían en cola continua desde el mismo. Luego al analizar la información, se calcula manualmente la diferencia entre el instante de paso del vehículo en cola, con el anterior. En promedio se obtuvo un tiempo de seguimiento de 2,5 segundos.

El Manual de Capacidad (TRB, 2016) define al intervalo crítico como el intervalo de tiempo mínimo entre los vehículos de flujo continuo de tránsito que es necesario para que el vehículo que gira en U haga una maniobra de entrelazado. Los valores de los espacios críticos dependen de cada conductor (algunos asumen riesgos, otros no), de los tipos de movimientos, de la geometría y dimensiones del retorno, los componentes del tránsito, el clima, etc. Debido a esta variabilidad, el proceso de aceptación de brechas se considera un proceso estocástico y las brechas críticas son variables aleatorias. La estimación de brechas críticas trata de determinar las cualidades de las variables y la de los parámetros de sus distribuciones, que hablan de la conducta normal del conductor en las aperturas investigadas. El problema es que las brechas críticas no se pueden medir directamente. Solo las brechas rechazadas y las brechas aceptadas de cada vehículo que gira en U se pueden medir. Las brechas críticas pueden estimarse a partir de estos datos de entrada utilizando algún método o procedimiento estadístico. (Turki y Mohammad, 2013)

El intervalo de aceptación, es la brecha de tiempo entre el paso sucesivo de dos vehículos de la vía principal, el cual

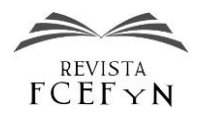

debe ser de una duración suficiente como para que el conductor que llega al cruce desde la vía secundaria, tome la decisión de realizar la maniobra de cruce, por considerarla segura. Puede también definirse el intervalo de aceptación como, el intervalo de tiempo entre el instante en que un vehículo de la secundaria (el cual realiza la maniobra de cruce) pasa por punto de decisión de cruce, y el instante de paso del siguiente vehículo que circula por la vía principal, algunos autores, como Solberg y Oppenlander, diferencian ambos intervalos nombrando, a la primera como "Gap" y a la segunda como "Lag". (Solberg y Oppenlander, 1996)

Por otro lado, el intervalo de rechazo, es una o varias brechas entre los vehículos de la vía principal que no alcanzan la separación temporal ni espacial suficiente para que el conductor desde la secundaria, decida realizar la maniobra de cruce. En campo, se registran las diferencias de instante de tiempo entre los vehículos que circulan por la vía principal mientras se encuentra un vehículo detenido en el giro, esperando para realizar la maniobra. De todas las posibles brechas rechazadas, la que es de utilidad, es la mayor de todas ellas, teniendo siempre la precaución de que el intervalo de rechazo no debe ser mayor al intervalo de aceptación ya que muestra una inconsistencia en la conducta del conductor, rechazando intervalos mayores al que finalmente acepta, por lo tanto, en esos casos se deben desestimar los registros.

Para estimar el intervalo crítico, se utilizó el método de máxima verosimilitud, el cual establece, por un lado, que cada conductor posee su propio intervalo crítico y que los intervalos de aceptación deben ser mayores a los de rechazo, encontrándose el valor crítico entre ambos. (Tian et al., 1999).

El método de máxima verosimilitud supone que cada conductor individual tiene un intervalo crítico constante, mientras que los intervalos críticos para toda la población de conductores se distribuyen de forma logarítmica con una media de μ y una desviación estándar de σ. Estos dos parámetros pueden ser resueltos iterativamente por algunos programas de computadora.

Se requiere asumir una distribución probabilística de los valores de intervalo crítico para la población de conductores. Para la mayoría de los casos es razonable y aceptado en muchos estudios asumir una distribución lognormal, ya que está sesgada hacia la derecha y no presenta valores negativos. (Depiante, 2011)

A manera de ejemplo se obtuvo, para automóvil en la visual este, un intervalo crítico de 6,96 s con una varianza de 2,91  $s^2$ , sobre un total de 479 casos analizados. Para más detalle sobre intervalo crítico y tiempo de seguimiento obtenidos, ver Uliana (2020).

## **CALIBRACIÓN**

En este apartado se presenta por un lado el diseño de la red del modelo, la asignación de volúmenes, composición vehicular, la toma de decisión del recorrido, y finalmente la definición de las principales variables que son aplicadas para calibrar el modelo.

# *Diseño de la Red*

Para definir la red, se procedió a utilizar una imagen obtenida del Google Maps de la zona del retorno, con la mejor resolución posible, que se ingresó al software para escalarla, logrando así tener las medidas exactas que sirven de referencia para modelar los carriles de interés.

Utilizando la imagen de fondo, se comenzaron a generar los links y los conectores con las distintas características que presenta el diseño del retorno, respetando los anchos de calzada medidos en campo, longitudes, radios de curva, etc.

Para lograr las transiciones de dos a tres o cuatro carriles como se tiene en los distintos sectores del retorno, se utilizaron metodologías propuestas por los tutoriales oficiales del software.

Mediante links y conectores, se diseñó el modelo de tal manera, que refleje fielmente todos los tipos de movimientos que se dan dentro del mismo.

Cabe destacar que, no se tuvo en cuenta el ingreso-egreso hacia el sector sur de la localidad de Malvinas, ya que sólo se estudiará una porción del retorno.

En cuanto a los anchos de carriles, se respetaron los anchos medidos en campo. En el caso de la salida de Malvinas, se debió modelar como si fuese un carril doble, de ancho menor al de las demás calzadas. Esto debido a que allí, si bien se cuenta con un solo carril de amplias dimensiones, los conductores ingresan apareados, como si se tratara de dos carriles contiguos (por tal motivo, se observan dos carriles separados con líneas de trazos en el modelo). Ver Fig. 11.

Se debió eliminar ciertos movimientos de sobrepaso entre los carriles, ya que se notó a la hora de verificar los resultados obtenidos en el modelo que, había ciertos cambios de carril que no eran representativos, identificando vehículos que en el modelo realizaban sobrepasos desde el carril rápido, ingresando al carril del anillo del retorno, para luego incorporarse nuevamente al carril rápido. Para poder modificar dicho comportamiento, que en la realidad no se realiza, se prohibió el movimiento desde el carril rápido al del anillo en el 50% inicial de la zona del retorno, ya que si se realiza en el 100%, sería imposible que ingresen al giro oeste. Esta modificación se realizó en el proceso de calibración del modelo.

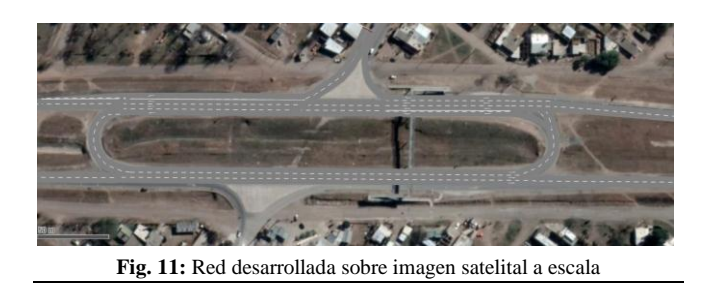

#### *Volumen y Composición Vehicular*

En el software, se deben definir los "input de vehículos", es decir, el punto de la red desde donde ingresarán los vehículos, con sus respectivos atributos.

Para ello, se definieron 5 puntos de ingreso de vehículos a la red:

- 1- Ingreso en el sentido oeste-este.
- 2- Ingreso del carril lento del sentido este-oeste.
- 3- Ingreso del carril rápido del sentido este-oeste.
- 4- Ingreso desde Malvinas que siguen hacia el oeste
- 5- Ingreso desde Malvinas que utilizan el giro oeste.

Para el volumen y la composición vehicular de cada uno de los ingresos se utilizaron los valores promedio medidos.

La separación de carriles que se tiene tanto en el ingreso este (con los vehículos que van con sentido a Córdoba), como en salida de Malvinas (ya sea para ir hacia el oeste o para tomar el giro del retorno y dirigirse con sentido este), se adoptó ya que se advirtió una marcada diferencia tanto en volumen como en composición vehicular. Por tal motivo, se hace la separación para que el modelo represente de una manera más aproximada la realidad.

Para el volumen y composición vehicular que circula por el giro, sólo se genera un ingreso de flujo desde la mano del retorno que viene desde Córdoba, con un volumen suficiente para que, aplicándole luego en la asignación de rutas (apartado siguiente) el porcentaje que tomará el giro (en lugar de seguir hacia el este), se obtenga el volumen de vehículos que ingresan al giro en las mediciones de campo.

#### *Asignación de la Ruta en Red*

Una vez introducido los volúmenes de vehículos que ingresan a la red, se debe determinar las diferentes rutas a seguir desde ese punto de acceso. Para ello, aguas abajo de un ingreso de flujo vehicular, se define el punto de inicio de decisión de rutas y luego se define el punto de salida de cada una de las distintas opciones, marcando el recorrido que deben seguir los vehículos. Luego para cada ruta posible, se determina qué porcentaje del flujo vehicular que llega al inicio, circulará por ese recorrido. A modo de ejemplo, se puede observar en la Fig. 12 que del ingreso de vehículos del carril rápido en el sentido este-oeste, se desprenden 3 movimientos posibles:

 Salida 1: son los vehículos que al ingresar al retorno, realizan el entrelazado hasta acceder al carril de desaceleración de la salida a Malvinas. En este caso, sólo el 3% de los vehículos realizarán este movimiento.

- Salida 2: son los vehículos que atraviesan el retorno, siguiendo su rumbo hacia Córdoba. En este caso, el 93% de los vehículos seguirán esta ruta.
- Salida 3: son los vehículos que al ingresar al retorno, acceden al carril de desaceleración del anillo para luego de pasar por el giro, continúan en sentido opuesto al del inicio. Un 4% de los vehículos realizan este movimiento.

Los porcentajes anteriormente mencionados, pueden observarse en el sector derecho del listado de rutas de la Fig. 12. Para cada una de las rutas posibles, se calculó el porcentaje respecto al volumen de ingreso.

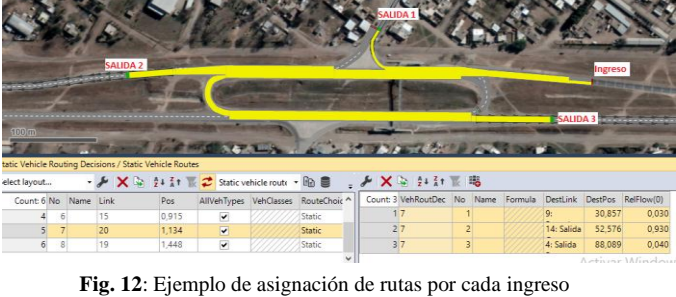

En el caso del ingreso vehicular desde Malvinas, se definieron rutas más específicas que la del simple recorrido, entrelazando por la vía principal para luego ingresar al giro del retorno. Se generaron dos movimientos fijos, como puede verse en la Fig. 13.

Un 15% llega a la intersección, se detiene o no, en función de los intervalos entre vehículos de la vía principal y cruza casi a 90° hacia el carril del anillo del retorno (ruta 3).

Un 45% de los vehículos, al salir de Malvinas, toman el carril de aceleración y de la misma manera, en función de los intervalos de la vía principal, cruzan de frente al giro (ruta 2). Ambos movimientos, bien marcados en la realidad, no eran fielmente reproducidos por el modelo si no se generaban esos conectores en la red.

El 40% restante de vehículos que ingresan por ese carril, realizan la maniobra de cruce al giro del retorno, con un entrelazado entre los carriles de la vía principal (ruta 1).

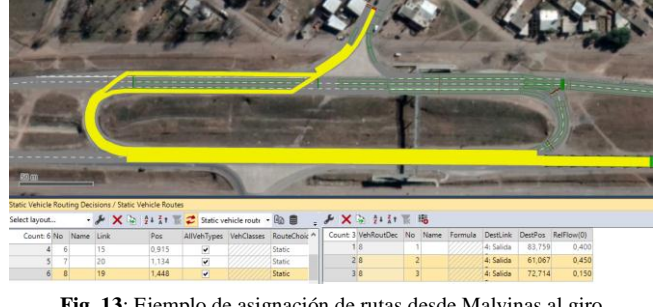

**Fig. 13**: Ejemplo de asignación de rutas desde Malvinas al giro

Como se explicó en el apartado anterior, se dividió el ingreso de vehículos desde Malvinas en dos carriles

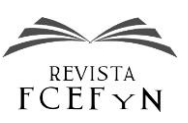

separados, porque en general existe una diferencia bien marcada de comportamiento de los conductores que van en sentido a Córdoba, respecto a los que van hacia el giro del retorno, además de tener una composición vehicular diferente. Por otro lado, se justifica modelar dos carriles, cuando en realidad hay uno solo, debido a que se identificó en el estudio de campo, que se utiliza ese carril de un ancho generoso, como si fuese una salida de dos carriles apareados.

# *Velocidad*

Como bien explica Casares (2015) las velocidades deseadas están asociadas a una distribución probabilística dada por una función de distribución acumulada.

El VISSIM tiene pre-cargados un gran rango de velocidades medias que van de 5 km/h a 140 km/h, asociadas a distribuciones uniformes en un rango comprendido entre una velocidad mínima y una velocidad máxima.

En principio, esta distribución de velocidad propuesta no se condice con la teoría estándar, que indica distribuciones normales o log-normales como representaciones más fieles de las distribuciones de velocidad en la realidad.

Sin embargo, es sencillo incorporar cualquier otra distribución deseada, personalizando la función de distribución acumulada. La nueva distribución puede aplicarse a cualquier tipo de vehículo, en forma general, o en una ruta en particular.

A modo de ejemplo, se puede observar en la Fig. 14 la distribución de velocidad media de los automóviles que atraviesan el retorno de este a oeste, ingresando por el carril lento.

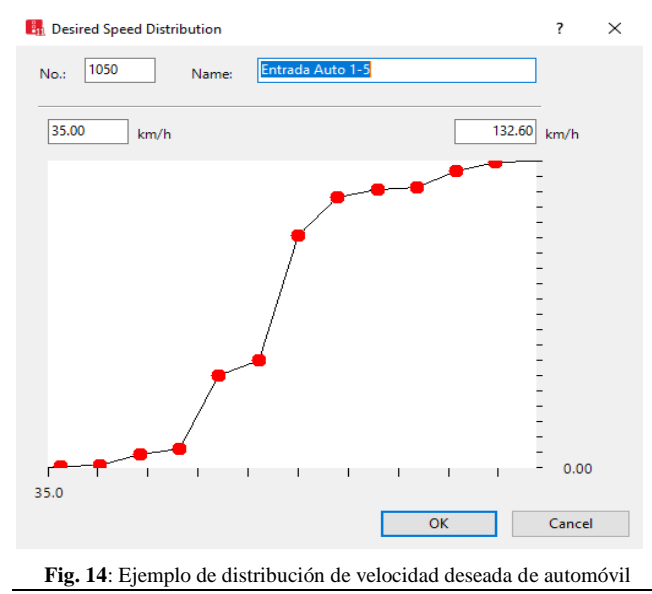

Dicha distribución, como la del resto de los movimientos, se obtuvo realizando un histograma con la curva de frecuencias acumuladas, de todas las velocidades medias registradas de los distintos días medidos.

Como se explicó anteriormente cuando se genera un punto de ingreso de flujo vehicular, se define la composición vehicular que por allí ingresará. A cada tipo de vehículo, de cada una de las composiciones vehiculares que se crean, se le define la velocidad deseada, que es la que intentará alcanzar cuando se encuentre en flujo libre.

No se tienen datos fehacientes de la distribución de velocidades de los vehículos aguas arriba de cada uno de los puntos de ingreso de vehículos, salvo en el carril de sentido este-oeste, teniendo de la estación permanente de la DNV, sólo la velocidad promedio por cada hora, de todos los vehículos que circulan por cada carril.

Por lo anteriormente expuesto, se utilizan distribuciones de velocidades deseadas genéricas del software, que aproximen a las velocidades promedio de los datos de la estación permanente, la cual se ubica a pocos metros aguas arriba del retorno.

Dentro del modelo, es posible agregar zonas de reducción de velocidad, es decir, zonas donde se puede determinar para cada tipo de vehículo, una distribución de velocidades específicas de esa zona, para que, por ejemplo, en los giros del retorno que tienen una baja velocidad de circulación, se le pueda reducir la velocidad de circulación a los vehículos, que llegan con una velocidad deseada definida en el ingreso a la red.

En el estudio de campo del retorno, se pudo determinar la distancia entre cada una de las líneas de referencias introducidas, lo cual define la distancia de cada recorrido realizado por los vehículos y haciendo la diferencia entre los instantes de paso por las referencias de entrada y salida, se obtiene el tiempo utilizado para realizar el recorrido.

Con la distancia del recorrido y el tiempo necesario para realizarlo es posible calcular la velocidad media de circulación de cada uno de los sectores. Aplicando ese análisis, puede agruparse la velocidad media de circulación para cada tipo de vehículo y para cada uno de los movimientos dentro del retorno (en la porción del movimiento que es registrado por las líneas de referencia) generando así, las distribuciones de velocidad media de cada movimiento y por cada tipo de vehículo.

En la Fig. 15 se observan sobre las distintas ramas, rectángulos de color verde, las cuales representan las distintas zonas de reducción de velocidad. Puede identificarse una de ellas seleccionadas, la cual representa en el conector en la que se encuentra, la velocidad a la que se desea que circulen los vehículos.

En la lista de la derecha, puede observarse como para la zona seleccionada, a cada tipo de vehículo, se le asigna una distribución de frecuencias de velocidad deseada, las cuales fueron cargadas con anterioridad, en función de los cálculos de velocidad media descriptos previamente.

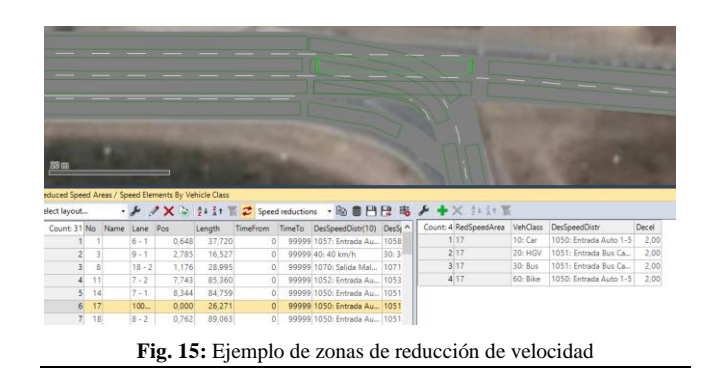

## *Reglas de Prioridad y Zonas de Conflicto*

Los sectores donde se pueden cruzar vehículos provenientes de distintos movimientos, son zonas de posibles interferencias, en las que se debe asignar algún tipo de toma de decisión de los conductores a fin de evitar accidentes y asemejar a la manera de conducir de la realidad.

Para ello existen dos tipos de elementos a definir.

- Zonas de conflicto: el software por sí solo, reconoce las zonas de potencial riesgo y las identifica. El operador puede definir en dicha zona 4 opciones:
	- o Verde A / Rojo B: flujo A con prioridad sobre B.
	- o Rojo A / Verde B: flujo B tiene prioridad sobre A.
	- o Ambos rojos: para conflictos de bifurcación, para que los vehículos puedan "verse" entre sí. No hay derecho de paso, ya que los vehículos simplemente permanecen en su secuencia original.
	- o Ambos amarillos: área de conflicto pasivo sin derecho de paso

En cada zona de conflicto se puede definir además, otros valores como distancias de seguridad, el intervalo crítico de decisión, etc. En el presente modelo, no se ha utilizado en muchos casos, ya que en general se utiliza el otro método de regulación de prioridades.

 Reglas de prioridad: se introduce un marcador (rojo) en el carril sobre el cual se quiere generar la regla específica, en el lugar donde el vehículo deberá detenerse de no cumplirse ciertos requisitos. Luego deben colocarse marcadores (verdes) en los carriles conflictivos respecto al primero, a los cuales habrá que definir entre otras cuestiones, a qué tipo de vehículo se le aplicarán las restricciones allí definidas, qué intervalo mínimo y distancia mínima debe existir entre ese marcador y el vehículo que se acerca al mismo, para así determinar si el vehículo del carril del

marcador rojo pueda o no realizar la maniobra de cruce.

En la Fig. 16, se tiene un caso de regla de prioridad aplicada. En el sector izquierdo de la ventana desplegada, se define la posición en el modelo, los carriles que ocupa la línea de "pare" (roja) y para qué tipo de vehículos se aplicará la restricción o no de paso (en este caso, para los vehículos que desean hacer el giro del retorno). Por otro lado, en el sector derecho de la ventana desplegada, se trabaja en las variables de la línea de conflicto (línea verde sobre el modelo). Se edita su posición, carriles sobre los que actúa, la dirección de los vehículos que circulan por dichos carriles sobre la que actuarán las restricciones, como así también que tipología de vehículo controla.

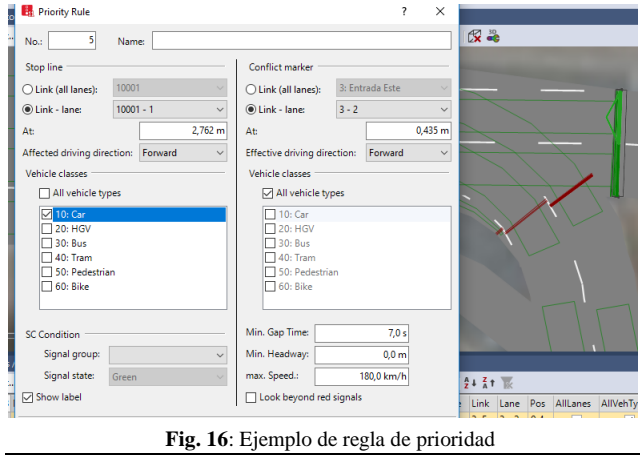

Los parámetros editables que deben cumplir los vehículos que atraviesan dicha línea, son el GAP o intervalo de tiempo mínimo existente entre el vehículo del flujo conflictivo y dicha línea, la distancia mínima entre el vehículo y la línea de referencia y por último, la velocidad máxima del vehículo del flujo controlado por ella. Si al llegar el vehículo del giro al marcador rojo, y algún vehículo del flujo conflictivo no cumple con alguno de los 3 requisitos, el vehículo del giro se detiene, por el contrario, si al acercarse a la línea roja, los vehículos del flujo conflictivo superan los límites fijados para el marcador verde, el vehículo inicial continuará su maniobra sin detenerse.

En este modelo, se crea una línea de detención (roja) con sus respectivas líneas de conflicto (verdes) para cada tipo de vehículo ya que se utilizan los intervalos mínimos, de cada tipo de vehículo registrado. Por lo tanto se crea una regla de prioridad diferente para automóvil, camiones y buses, y motocicleta.

#### *Comportamiento de la Conducción*

Este apartado es quizás el de mayor complejidad en la determinación de los valores a utilizar, debido a que, con los datos obtenidos de las mediciones realizadas, no se puede definir directamente el valor de los parámetros que influyen en el comportamiento de los conductores.

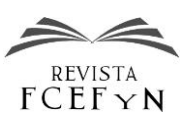

Es necesario un proceso de prueba – error, de inferencia en función del conocimiento del comportamiento local, y además de datos obtenidos de trabajos realizados en lugares en donde el comportamiento de los conductores, se asemejen al local.

Se debe aclarar, que estos atributos se aplican a cada tramo (link) creado, como así también a los conectores que los vinculan, pudiendo de esta manera, ir modificando el comportamiento de los conductores, en función de que sector del modelo se esté circulando.

El software trae, por defecto, cinco tipos de comportamientos de conducción, los cuales representan el promedio de la manera de conducir de los tipos de vías o segmentos de rutas típicos, ya sea en ambientes urbanos o rurales. A su vez, pueden ser creados nuevos tipos de conducción para poder calibrar según la necesidad que se presente.

La modelación del comportamiento de los conductores, se divide en cuatro atributos a definir:

- Modelo de seguimiento
- Modelo de cambio de carril
- Modelo lateral
- Regulador semafórico.

Cada uno de estos apartados contienen una extensa lista de parámetros que afectan directamente la interacción de los vehículos de la simulación y así obtener resultados significativos para cambiar el comportamiento de conducción dependiendo la necesidad de usuario, estos comportamientos de conducción están directamente relacionados con cada uno de los tramos.

En la calibración del modelo, se intervino principalmente en dos de los atributos, el modelo de seguimiento y el de cambio de carril, siendo que el último, regulador semafórico, no participa de la modelación ya que es para los casos de intersecciones semaforizadas.

En cuando al seguimiento vehicular, se usaron los valores por defecto de distancia de visibilidad hacia adelante, hacia atrás, cantidad de vehículos observados, y pérdida temporal de atención, etc., pero se modificó según el caso, el modelo de seguimiento propiamente dicho, el cual se elige dentro de tres opciones: Sin Interacción, Wiedemann 74 y Wiedemann 99.

Para los tramos donde el comportamiento debe ser de ruta rural, sin entrecruzamiento, se utiliza el modelo Wiedemann 99.

Para la calibración de los parámetros para asemejarlo al comportamiento de conducción local, se utilizan los consejos y conclusiones dadas en la tesis de Maestría del Ing. Casares (2015), quien recomienda modificar los parámetros CC1 y CC7, los cuales son los de mayor sensibilidad a la hora de asemejar el comportamiento del modelo al de los conductores, pudiendo dejar el resto de los parámetros como vienen por defecto, ya que su influencia es menor. El trabajo de calibración citado corresponde a carreteras multicarriles (autovías) de Uruguay para las que se asume un comportamiento de los conductores relativamente similar.

En sus recomendaciones, el factor CC1 (Headway time) debe tomar valores de 0,5 a 0,7 segundos, en lugar de los 0,9 segundos que vienen por defecto. Se calibra en 0,7 s.

Por otro lado, el factor CC7 (OscillationAcceleration), recomienda usar un valor dentro del rango de 0,15 a 0,20 m/s2. Se calibra en 0,18m/s2. Ver Fig. 17.

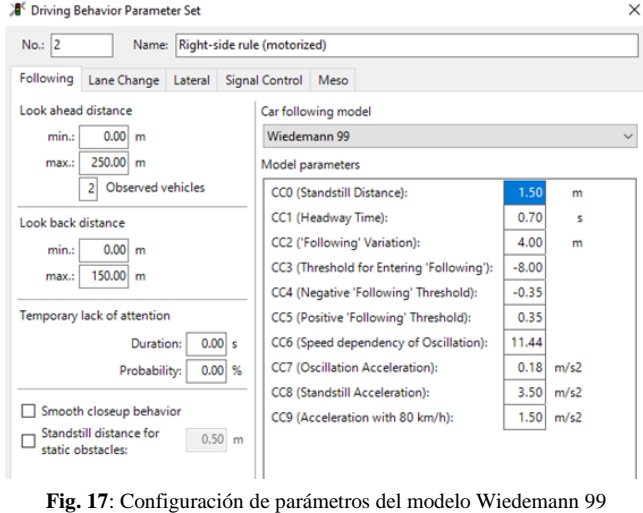

Para los segmentos donde se genera un entrecruzamiento de vehículos, es decir en las inmediaciones de la salida o ingreso de los giros del retorno, como en la entrada/salida a Malvinas, se recomienda la utilización del modelo Wiedemann 74, el cual es más específico para ese tipo de situaciones.

En cuanto al modelo de cambio de carril, se fue comprobando a lo largo de distintas corridas de la simulación como, cambiando los parámetros, se afectaba la distribución de los movimientos en los distintos puntos de control dentro del modelo.

Por ello, se debe definir en primer lugar, el tipo de comportamiento general a la hora de cambiar de carril, entre dos opciones disponibles: libre selección de carril o regla del carril lento.

En el primer caso pueden realizar adelantamientos en cualquier carril y pueden circular por cualquiera de los carriles que estén disponibles, usado principalmente en zonas de circulación lenta, como ser los giros, buscando que se utilicen todos los carriles disponibles.

El segundo caso, es para que se tienda a distribuir el uso de los carriles en función de la velocidad, siendo que los vehículos más lentos circulen por la derecha y sólo realicen maniobras de sobrepaso por izquierda al tener una velocidad de 20 km/h mayor al vehículo a adelantar. Al utilizar este parámetro, en los casos en los que se tienen

cuatro carriles, algunos vehículos tendían a pasar del carril lento de la vía principal, al carril de aceleración de salida de Malvinas, considerándolo un carril más de la principal, por lo tanto fue necesario prohibir en el diseño de la red, el paso de carril a la derecha desde el carril lento al de aceleración.

Un listado largo de parámetros se dejaron por defecto o con cambios muy insignificantes, salvo activar la opción de considerar en el movimiento el próximo destino dentro de la ruta definida al vehículo que desea hacer el cambio de carril, por lo tanto, no se realizan maniobras que alejen al vehículo al próximo segmento de vía que debe tomar.

Por último decir, que en el modelo lateral, el cual define la posición del vehículo dentro del carril y la posibilidad de realizar sobrepasos si el ancho del mismo lo permite, pocos cambios significativos se realizaron, a excepción de tildar la opción de considerar la dirección del próximo giro a realizar.

En definitiva, en el proceso iterativo de calibración, se ha ido definiendo casi específicamente para cada tramo del retorno, en función de varios parámetros, como ser velocidades, ocupación de carriles, tipos de movimientos de sobrepaso, conteo vehicular en cada carril, etc, distintos valores en las variables definidas anteriormente, obteniendo de esta manera, comportamientos muy similares a la realidad observada.

# **VALIDACIÓN**

Luego del proceso de calibración, en donde se utilizan diferentes metodologías para modificar las variables disponibles en el software para obtener la mejor representación de la realidad, es necesario validar ciertos resultados obtenidos, con el fin de poder garantizar el correcto funcionamiento de la simulación.

La validación del modelo es uno de los pasos críticos, ya que permite determinar si el modelo es válido para dar respuesta al objetivo del estudio. Ya que sería prácticamente imposible reflejar la realidad exacta tal cual es, en todas las variables o indicadores que son posibles de medir, se acepta que existan ciertos errores en el modelo, definiendo un rango o intervalo de confianza, dentro del cual, deben estar incluidos los resultados obtenidos y asegurando de esta manera que se obtiene una representatividad suficiente respecto de la realidad.

No existen normas precisas sobre cómo debe realizarse la validación. Pero sí se pueden tener en cuenta ciertas pautas que los expertos consideran relevantes para el desarrollo de un modelo válido y creíble. Éstas son presentadas a continuación, y situadas en el marco temporal de la realización del proyecto.

• Utilizar técnicas cuantitativas para validar los componentes del modelo.

• Llevar a cabo análisis de sensibilidad o identificar las variables más importantes en el funcionamiento del modelo. En caso de detectar un factor más influyente, éste deberá modelarse concienzudamente. En este caso, es crucial tener una buena representatividad en la distribución de frecuencias de intervalos de llegada, como así también en la velocidad de circulación y de elección de rutas y carriles dentro del sistema.

• Revisar los resultados de la simulación y la animación para ver si parecen coherentes. Se puede considerar una única entidad que entre en el modelo y siga la lógica del sistema para ver si es coherente. Para ello es crucial el conocimiento del operador respecto al funcionamiento en la realidad, pudiendo verificar que la animación que presenta el software sea coherente y próxima a las mediciones y observaciones realizadas.

Varios de los puntos anteriormente mencionados, fueron parte del proceso iterativo de calibración, en los que se fueron detectando algunas fallas o diferencias en el comportamiento del modelo respecto de la realidad, siendo en general, aspectos de control visual en la animación.

En forma complementaria al análisis visual, es importante implementar controles estadísticos que permitan analizar los resultados, verificando que se encuentren dentro de un intervalo de confianza suficientemente pequeño, para que, permitiendo alguna variabilidad, se mantenga la representatividad requerida.

Como parte del proceso de validación, se procede a realizar un análisis estadístico que permita controlar la adecuación de los resultados obtenidos en el modelo.

Para ello, en primer lugar, se analizarán los conteos medidos en campo en ocho de los contadores virtuales colocados, comparándolos con los conteos realizados en diez corridas del modelo calibrado, colocando en el simulador, contadores en los mismos lugares que en la realidad. Para ello, se lleva el volumen medido en campo, a volumen/hora para poder realizar una comparación coherente.

Por otro lado, se realizará una comparativa estadística de las curvas de distribución de frecuencias acumulada de intervalos de paso por, el ingreso al carril lento y rápido desde la vía principal, como así también, a la salida de la vía principal en ambos carriles. Se utiliza el software InfoStat para los cálculos estadísticos.

#### *Verificación de Conteos*

En este apartado, como se mencionó anteriormente, se verificará estadísticamente que no haya diferencia apreciable en las medias de los conteos realizados en ocho "barreras virtuales" colocadas en el análisis de los videos, respecto de los resultados arrojados por contadores colocados en la misma posición, en la modelación.

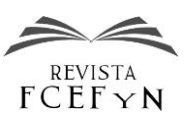

Fue un proceso iterativo, en el que además de verificar los conteos, se analizaba visualmente el comportamiento de los vehículos en el simulador, con el objetivo de identificar y eliminar movimientos no representativos o poco coherentes con la realidad, luego se fueron modificandocalibrando, algunos parámetros del modelo, los cuales en su mayoría fueron mencionados con anterioridad, hasta lograr una aproximación satisfactoria.

Se consideran ocho puntos de control:

- Ingreso carril lento desde la principal
- Ingreso carril rápido desde la principal
- Ingreso desde el giro del retorno
- Ingreso al retorno desde Malvinas
- Salida carril lento desde la principal
- Salida carril rápido desde la principal
- Salida desde el giro del retorno
- Salida del retorno por Malvinas

En la Tabla 3 pueden apreciarse, los valores obtenidos en los conteos de cada una de las mediciones realizadas en campo, con la salvedad de que como no son todos conteos en una hora, se realizó una transformación de los volúmenes obtenidos a veh/hora, así de esta manera, se puede realizar una comparación con los valores del modelo, los cuales pueden ser observados en la Tabla 4, apreciando que se toman diez corridas independientes, generados con semillas distintas. En cada caso, se tiene la media para cada contador.

| Contador     | Total por movimiento MEDIDO (llevado a veh/ hora)<br>Dias Medidos |                |     |                |     |     |                |     |       |  |  |  |
|--------------|-------------------------------------------------------------------|----------------|-----|----------------|-----|-----|----------------|-----|-------|--|--|--|
|              | 1                                                                 | $\overline{c}$ | 3   | $\overline{4}$ | 5   | 6   | $\overline{7}$ | 8   | Media |  |  |  |
| Entrada 1    | 361                                                               | 366            | 360 | 354            | 333 | 359 | 330            | 325 | 348   |  |  |  |
| Entrada 2    | 180                                                               | 173            | 173 | 169            | 179 | 165 | 185            | 173 | 175   |  |  |  |
| Entrada Giro | 499                                                               | 473            | 422 | 410            | 530 | 480 | 495            | 471 | 473   |  |  |  |
| Entrada Mal  | 306                                                               | 284            | 261 | 301            | 287 | 271 |                |     | 285   |  |  |  |
| Salida Mal   | 391                                                               | 331            | 345 | 331            | 445 | 359 | 377            | 342 | 365   |  |  |  |
| Salida CL    | 424                                                               | 484            | 425 | 423            | 391 | 395 |                |     | 424   |  |  |  |
| Salida CR    | 298                                                               | 333            | 314 | 322            | 299 | 306 |                |     | 312   |  |  |  |
| Salida Giro  | 190                                                               | 155            | 154 | 180            | 197 | 206 |                |     | 180   |  |  |  |

**Tabla 3**: Conteos medidos en campo

**Tabla 4**: Conteos medidos en el modelo

| Total por movimiento MODELO |                  |                |     |                |     |     |                |     |              |     |       |  |
|-----------------------------|------------------|----------------|-----|----------------|-----|-----|----------------|-----|--------------|-----|-------|--|
| Contador                    | Corridas Medidas |                |     |                |     |     |                |     |              |     |       |  |
|                             | 1                | $\overline{c}$ | 3   | $\overline{4}$ | 5   | 6   | $\overline{7}$ | 8   | $\mathbf{Q}$ | 10  | Media |  |
| Entrada 1                   | 345              | 343            | 346 | 347            | 339 | 342 | 342            | 341 | 339          | 347 | 343   |  |
| Entrada 2                   | 177              | 179            | 179 | 176            | 182 | 181 | 180            | 182 | 179          | 176 | 179   |  |
| Entrada Giro                | 453              | 475            | 483 | 470            | 446 | 478 | 474            | 467 | 498          | 481 | 473   |  |
| Entrada Mal                 | 284              | 285            | 284 | 285            | 284 | 284 | 282            | 284 | 283          | 286 | 284   |  |
| Salida Mal                  | 358              | 361            | 369 | 345            | 341 | 363 | 369            | 345 | 372          | 380 | 360   |  |
| Salida CL                   | 419              | 407            | 411 | 418            | 427 | 411 | 418            | 421 | 399          | 417 | 415   |  |
| Salida CR                   | 295              | 313            | 314 | 313            | 282 | 305 | 299            | 310 | 337          | 301 | 307   |  |
| Salida Giro                 | 168              | 181            | 176 | 174            | 178 | 179 | 166            | 176 | 170          | 167 | 174   |  |

Para la comparación de medias, verificando que no sean significativamente diferentes, se utiliza la Prueba T para muestras independientes, la cual permite probar la hipótesis mencionada, considerando dos supuestos, en primer lugar de que las muestras son normales y por otro lado, que las varianzas de las muestras son homogéneas, de otro modo, se debe realizar la corrección [Welch–Satterthwaite.](https://es.wikipedia.org/w/index.php?title=Ecuaci%C3%B3n_Welch%E2%80%93Satterthwaite&action=edit&redlink=1)

La hipótesis de prueba es la siguiente

 $H0= E(campo) = E(modelo)$ 

 $H1 = E(campo) \neq E(modelo)$ 

El nivel de significancia que se utilizará es de  $\alpha = 5\%$ , es decir, que el resultado tendrá un 95% de confianza.

Como se mencionó con anterioridad, debe verificarse el supuesto de normalidad para poder aplicar el método, por tal motivo, por tratarse de muestras menores a 30 valores se utiliza la prueba ChapiroWilk, obteniendo resultados que permiten inferir que los datos provienen de una distribución normal.

A continuación, se procede con el cálculo de la prueba T de student, teniendo en cuenta que el software utilizado, InfoStat, permite dentro de la prueba, realizar la corrección en el caso de que las varianzas no sean iguales, como establece originalmente el método, aplicando en caso de ser necesario la ecuación d[e Welch–Satterthwaite.](https://es.wikipedia.org/w/index.php?title=Ecuaci%C3%B3n_Welch%E2%80%93Satterthwaite&action=edit&redlink=1)

El resultado obtenido comparando las mediciones de cada uno de los contadores es el detallado en la Tabla 5.

**Tabla 5**: Prueba T-Student para conteos

|             | Clasific Variable Grupo 1 Grupo 2 n(1) n(2) Media(1) Media(2) LI(95) LS(95) pHomVar |            |       |                  |     |     |     |       |            | $\mathbf{T}$ | p-valor prueba                       |
|-------------|-------------------------------------------------------------------------------------|------------|-------|------------------|-----|-----|-----|-------|------------|--------------|--------------------------------------|
| TIPO        | E <sub>1</sub>                                                                      | <b>{1}</b> | (2)   | 10               | 8   | 343 | 349 | $-19$ | 8 < 0.0001 |              | $-1$ 0.3873 Bilateral                |
| TIPO        | E <sub>2</sub>                                                                      | (1)        | (2)   | 10 <sup>°</sup>  | - 8 | 179 | 175 | $-1$  | 10 0.0053  |              | 2 0.0963 Bilateral                   |
| TIPO        | E GIRO                                                                              | ${11}$     | (2)   | 10 <sup>10</sup> | 8   | 473 | 473 | $-33$ | 33 0.0089  |              | $0$ > 0.9999 Bilateral               |
| TIPO        | E MAL                                                                               | ${11}$     | ${21$ | 10               | 6   | 284 | 285 | $-19$ |            |              | 17 <0.0001 -1.3E-01 0.9030 Bilateral |
| TIPO        | SAL MAL                                                                             | (1)        | (2)   | 10 <sup>°</sup>  | 8   | 360 | 365 | $-38$ |            |              | 28 0.0041 -3.4E-01 0.7445 Bilateral  |
| TIPO        | SAL CL                                                                              | ${11}$     | (2)   | 10               | 6   | 415 | 424 | $-44$ | 27 0.0004  |              | -1 0.5491 Bilateral                  |
| TIPO        | SAL CR                                                                              | ${11}$     | (2)   | 10               | 6   | 307 | 312 | $-21$ |            |              | 11 0.9533 -1 0.5001 Bilateral        |
| <b>TIPO</b> | SAL GIRO (1)                                                                        |            | (2)   | 10               | -6  | 174 | 180 | $-30$ | 16 0.0006  |              | $-1$ 0.4838 Bilateral                |

En donde se observa en el grupo 1 los valores obtenidos de las corridas del simulador y en el grupo 2 los valores de las mediciones de campo, llevadas a veh/hora.

Se aprecia, que las variancias no son homogéneas, por lo que se aplicó automáticamente la corrección anteriormente mencionada. Por otro lado, al ser la hipótesis de igualdad y no de mayor o menor, la prueba es bilateral.

En todos los casos, se tiene un p-valor ampliamente superior al  $\alpha = 5\%$ , por lo que se acepta la hipótesis nula:

 $H0= E(campo) = E(modelo)$ 

Por lo tanto, no hay evidencia suficiente para rechazar la hipótesis de que los valores obtenidos en el modelo sean iguales a los de las mediciones de campo.

# *Verificación de distribución de frecuencia acumulada de intervalos de cruce de barreras*

Otras de las verificaciones a realizar para validar la calibración del modelo, es la de controlar que la distribución de frecuencias de intervalos de cruce de ciertas barreras entre vehículos sucesivos, sea similar entre los

valores medidos y los valores obtenidos mediante la simulación.

Para ello, se analizaron 4 de las barreras "virtuales" estudiadas:

- Ingreso al retorno por el carril lento de la vía principal
- Ingreso al retorno por el carril rápido de la vía principal
- Egreso del retorno por el carril lento de la vía principal
- Egreso del retorno por el carril rápido de la vía principal

Respecto al análisis realizado, es importante aclarar, que en el software utilizado, como fue mencionado en el apartado correspondiente, no es posible modificar la curva de distribución de llegada de vehículos, por tal motivo, se consideró importante analizar los ingresos al sistema para corroborar que sea representativo.

La salida del sistema es otro punto importante a controlar, ya que influye en los valores obtenidos, en todo el proceso de interacción y distribución de rutas que se realizan entre vehículos a lo largo del retorno en sí, donde convergen y divergen diversas maniobras.

El proceso consistió en considerar para cada barrera todos los intervalos obtenidos entre el paso de vehículos sucesivos, de todos los vehículos registrados en los distintos días y horarios medidos, juntándolos en un solo análisis. Y en realizar el mismo análisis con los registros de vehículos contabilizados en las distintas corridas del modelo.

Luego se realiza un histograma de cada una de las barreras consideradas, dividiendo en intervalos y contabilizando para cada uno la frecuencia y la frecuencia acumulada registrada.

Al no tener todas mediciones realizadas en una hora completa, y siendo las corridas de simulación si realizadas en una hora cada una, para poder comparar las distribuciones de frecuencias, se trabaja con porcentajes y no en el número de casos medidos en cada intervalo.

Para contrastar las curvas de frecuencias acumuladas de intervalos, se utiliza la prueba de bondad de ajuste Chi cuadrado, la cual se utiliza para decidir cuándo un conjunto de datos se apega a una distribución dada. En este caso, la distribución de frecuencias de intervalos de las corridas del modelo, comparando con la curva "teórica" que sería la de las mediciones realizadas.

La hipótesis que se plantea es:

H0= los datos de frecuencia acumulada de los intervalos de las corridas del modelo se ajustan a la curva de distribución de frecuencias acumuladas de intervalos de las mediciones. H1= los datos de frecuencia acumulada de los intervalos de las corridas del modelo NO se ajustan a la curva de distribución de frecuencias acumuladas de intervalos de las mediciones.

A continuación se detalla el histograma de frecuencias de intervalos para la entrada por el carril lento desde la vía principal (ver Fig. 18), tanto de todos los registros de las mediciones de campo como también de las corridas del modelo simulado.

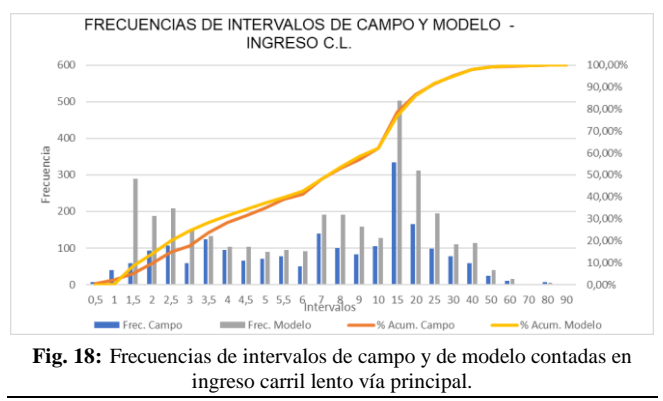

Aplicando el método Chi Cuadrado (Ver Tabla 6) puede advertirse que no hay evidencia estadística para rechazar la hipótesis nula H<sub>0</sub> (0,1262 < 37,625).

**Tabla 6:** Chi Cuadrado en Ingreso por c.l. vía principal

| Intervalos     | Observado                  | Esperado                          | $(Oi - Ei)$                 | $(Oi - Ei)^2$ | $(Oi - Ei)^2/Ei$ |
|----------------|----------------------------|-----------------------------------|-----------------------------|---------------|------------------|
| 0,5            | 0,00%                      | 0,34%                             | $-0.34%$                    | 1,16E-05      | 0,00341297       |
| 1              | 0,03%                      | 2,29%                             | $-2,26%$                    | 5,12E-04      | 0,02233492       |
| 1,5            | 8,47%                      | 5,17%                             | 3,31%                       | 1,09E-03      | 0,02115249       |
| $\overline{c}$ | 13.97%                     | 9,70%                             | 4,27%                       | 1.82E-03      | 0,01875534       |
| 2,5            | 20,05%                     | 14,92%                            | 5,13%                       | 2,63E-03      | 0,01761999       |
| 3              | 24,49%                     | 17,75%                            | 6,74%                       | 4,54E-03      | 0,02560554       |
| 3,5            | 28,38%                     | 23,79%                            | 4,58%                       | 2,10E-03      | 0,00882361       |
| $\overline{4}$ | 31,41%                     | 28,38%                            | 3,04%                       | 9,23E-04      | 0,00325245       |
| 4,5            | 34,42%                     | 31,55%                            | 2,88%                       | 8.29E-04      | 0,00262701       |
| 5              | 37,05%                     | 35,01%                            | 2,05%                       | 4,19E-04      | 0,001197         |
| 5,5            | 39,83%                     | 38,81%                            | 1,02%                       | 1,04E-04      | 0,00026816       |
| 6              | 42,49%                     | 41,25%                            | 1,24%                       | 1,54E-04      | 0,00037373       |
| 7              | 48,10%                     | 48,07%                            | 0,03%                       | 6,98E-08      | 1,4515E-07       |
| 8              | 53.68%                     | 52,95%                            | 0,73%                       | 5,36E-05      | 0,00010127       |
| 9              | 58,33%                     | 56,95%                            | 1,38%                       | 1,91E-04      | 0,00033472       |
| 10             | 62,07%                     | 62,07%                            | 0,00%                       | 2,83E-10      | 4,5542E-10       |
| 15             | 76,77%                     | 78.40%                            | $-1.63%$                    | 2,67E-04      | 0,00034006       |
| 20             | 85,89%                     | 86,49%                            | $-0.61%$                    | 3,71E-05      | 4,2872E-05       |
| 25             | 91,58%                     | 91,32%                            | 0,26%                       | 6,89E-06      | 7,5491E-06       |
| 30             | 94,83%                     | 95,08%                            | $-0.25%$                    | 6,15E-06      | 6,4683E-06       |
| 40             | 98,13%                     | 97,90%                            | 0,23%                       | 5,12E-06      | 5,2302E-06       |
| 50             | 99.30%                     | 99,07%                            | 0,23%                       | 5,06E-06      | 5,1113E-06       |
| 60             | 99,74%                     | 99,56%                            | 0,18%                       | 3,09E-06      | 3,1044E-06       |
| 70             | 99,80%                     | 99,66%                            | 0,14%                       | 1,87E-06      | 1,8761E-06       |
| 80             | 99.94%                     | 100,00%                           | $-0.06%$                    | 3,42E-07      | 3,4159E-07       |
| 90             | 100,00%                    | 100,00%                           | 0,00%                       | $0,00E+00$    | $\mathbf{0}$     |
|                |                            |                                   |                             | <b>SUMA</b>   | 0,12627196       |
|                | Fuente: realización propia |                                   |                             |               |                  |
|                |                            | Nivel de significancia $\alpha$ = | 5%                          |               |                  |
|                |                            |                                   | Grados de libertad $(n-1)=$ | 25            |                  |
|                |                            |                                   | $X^2$ 0,95, 25=             | 37,625        |                  |

A similar conclusión se llega para todos los demás cruces de barreras analizados. A continuación, se ofrecen los histogramas de frecuencias de intervalos correspondientes (Ver Fig. 19, 20 y 21).

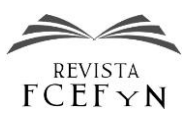

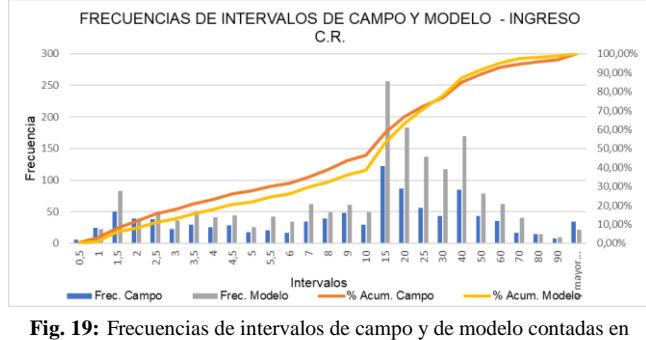

ingreso carril rápido vía principal

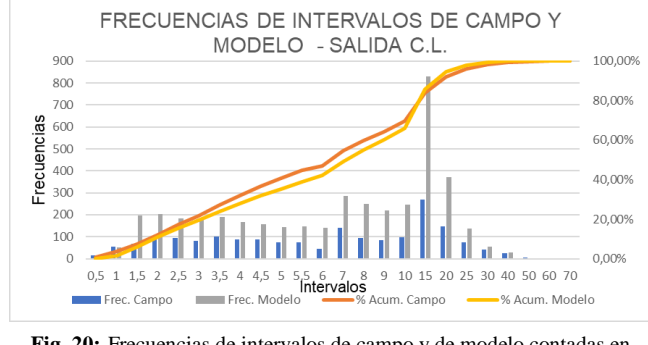

**Fig. 20:** Frecuencias de intervalos de campo y de modelo contadas en salida carril lento vía principal

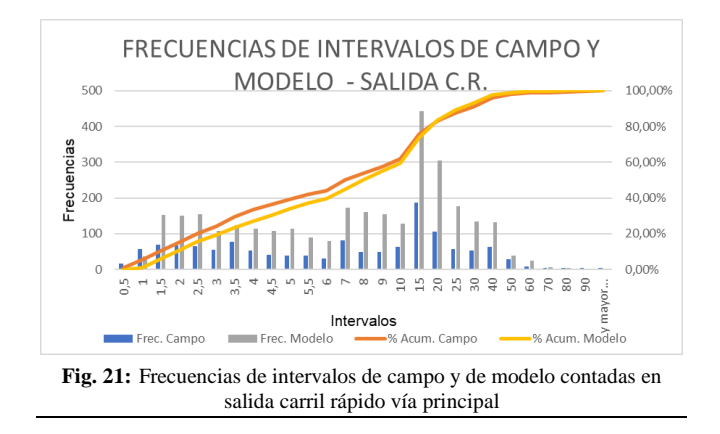

### **CONCLUSIONES**

Considerando todo el proceso realizado y descripto en los apartados de calibración y validación se concluye que el modelo está razonablemente ajustado para representar la operación del tránsito en intersecciones a nivel de autovías de la provincia de Córdoba.

Los resultados obtenidos mediante la aplicación de los métodos de validación, como el T de Student aplicado para comparar conteos medidos y simulados en entradas y salidas, como el método de control de bondad de ajuste Chi Cuadrado para la comparativa de las distribuciones de frecuencias acumuladas de intervalos de paso por contadores virtuales, aportan evidencia estadística al respecto.

El modelo adecuadamente calibrado puede emplearse para estimar diferentes medidas de eficiencia (como velocidades, demoras, paradas, nivel de servicio, capacidad) en intersecciones de autovías locales.

Es sumamente necesario realizar un control no sólo de los resultados obtenidos en las simulaciones, sino también mediante una comprobación visual a lo largo de las corridas, ya que permite identificar de esta manera, movimientos y situaciones que no se corresponden con la realidad.

La variedad tan amplia de parámetros a calibrar y modificar en el software, requiere contar con una suficiente información de la realidad a estudiar, para poder obtener resultados satisfactorios, debido a que se pudo comprobar que, en función de la complejidad del tramo en estudio, hay variables que influyen mucho en el resultado final obtenido. Por tal motivo, es necesario realizar una cantidad de iteraciones y pruebas hasta encontrar la aproximación suficiente para el objetivo buscado.

Por el tipo de intersección desarrollada, fue necesario modificar parámetros que vienen por defecto, utilizando en gran medida, valores recomendados en estudios de casos similares, facilitando así una correcta representación de la realidad. Por otro lado, según el subtramo que se trate, se fueron eligiendo diferentes modelos de seguimiento, comportamiento del conductor y la forma en que se realizan las maniobras de sobrepaso, para que sea más fielmente modelada la realidad. Para esto último, fue necesaria una suficiente cantidad de iteraciones, comprobando diferentes aspectos del funcionamiento del modelo, hasta obtener el nivel de representación buscado.

El software utilizado, si bien reviste una complejidad importante en cuanto a la cantidad de variables y parámetros a modificar, es de fácil manejo, con una curva de aprendizaje que asegura en poco tiempo que, un usuario promedio, obtenga resultados satisfactorios, siempre que tenga los conocimientos teóricos de cómo es el funcionamiento del tránsito y qué variables son las más influyentes.

Es fundamental, como en cualquier simulación, poder contar con la información necesaria para la calibración, como así también, para la validación de los resultados obtenidos.

## **REFERENCIAS**

- [1] Casares, A. (2015). "Calibración del modelo de seguimiento del software de micro simulación Vissim en carreteras multicarriles en régimen de flujo libre en Uruguay". Tesis Maestría Mención *Tranporte. FCEFyN. Universidad Nacional de Córdoba*, Argentina.
- [2] Depiante, V. (2011). "Giros a la izquierda en intersecciones no semaforizadas‖*. Tesis Maestría Mención Tranporte. FCEFyN. Universidad Nacional de Córdoba*, Argentina.
- [3] El Esawey, M. y Sayed, T. (2011). "Operational performance analysis of the unconventional median U-turn intersection design".

En *Canadian Journal of Civil Engineering*. NRC Research Press. doi:10.1139/L11-085

- [4] López Mendoza, S. C. y Mesa Pabón, J. M. (2012). "Determinación de los parámetros de tránsito del corredor de la Autopista desde La Puerta del Sol hasta Quebrada Seca utilizando el programa Vissim". *Escuela de Ingenierías y Administración, Universidad Pontificia Bolivariana.* Bucaramanga, Venezuela
- [5] Lucas, C. B. (2008). "Quem Vai Cuidar do Nosso Tránsito". Recuperado el 5 de 11 de 2018, de *www.perkons.com.br*
- [6] Oliveira, V. D. (2009). "Estudo da capacidade de retornos localizados em canteiros centrais de vias urbanas para estimativa do comprimento da faixa de armazenamento". *Universidad de Brasilia*, *Brasilia, Brasil.*
- [7] Pájaro, A., y Quezada Narváez, R. (2012). "Modelación del tránsito vehicular en el sector Bomba el Amparo - Sao Plazuela por medio del software PTV Vissim". *Universidad Nacional de Colombia*, *Cartagena, Colombia*.
- [8] Pavani, B. (2008). "Comparitive study of type 2 median crossovers and median u-turns‖. *University of Missouri,Columbia, USA.*
- [9] Solberg, P. y Oppenlander, J. (1996). "Lag and gap acceptances at stop controlled intersections" en *Highway Research Record 118*, 48-67
- [10] Tian, Z., Kyte, W., Vandehey, M., Robinson, B., Kittelson, W., Troutbeck, R., y Brilon, W. (1999). "Implementing the Maximum Likelihood Methodology to Measure". En *Transportation Research*, 187–197.
- [11] TRB. (2016). "HIGHWAY CAPACITY MANUAL". *Transportation Research Board*. Washington D.C.: National Academy of Sciences.
- [12] Turki I., A.-S. O., y Mohammad S., E. (2013). "Gap Acceptance Behavior at U-turn Median Openings- Case Study in Jordan". En *Jordan Journal of Civil Engineering*, vol. 7, n° 3.
- [13] Uliana, N. (2020). "Capacidad en retornos de autovías de la Provincia de Córdoba‖*. Tesis Maestría Mención Tranporte. FCEFyN. Universidad Nacional de Córdoba*, Argentina.